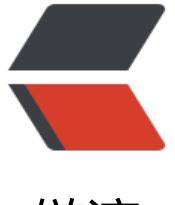

链滴

# 《Head First 设[计模](https://ld246.com)式》:组合模式

作者: jingqueyimu

- 原文链接:https://ld246.com/article/1600956198338
- 来源网站:[链滴](https://ld246.com/member/jingqueyimu)
- 许可协议:[署名-相同方式共享 4.0 国际 \(CC BY-SA 4.0\)](https://ld246.com/article/1600956198338)

# **正文**

# **一、定义**

组合模式允许你将对象合成树形结构来表现"整体/部分"层次结构。组合能让客户以一致的方式处 组合对象以及个体对象。

- 组合对象:包含其他组件的组件。
- 个体对象(叶节点对象):没有包含其他组件的组件。

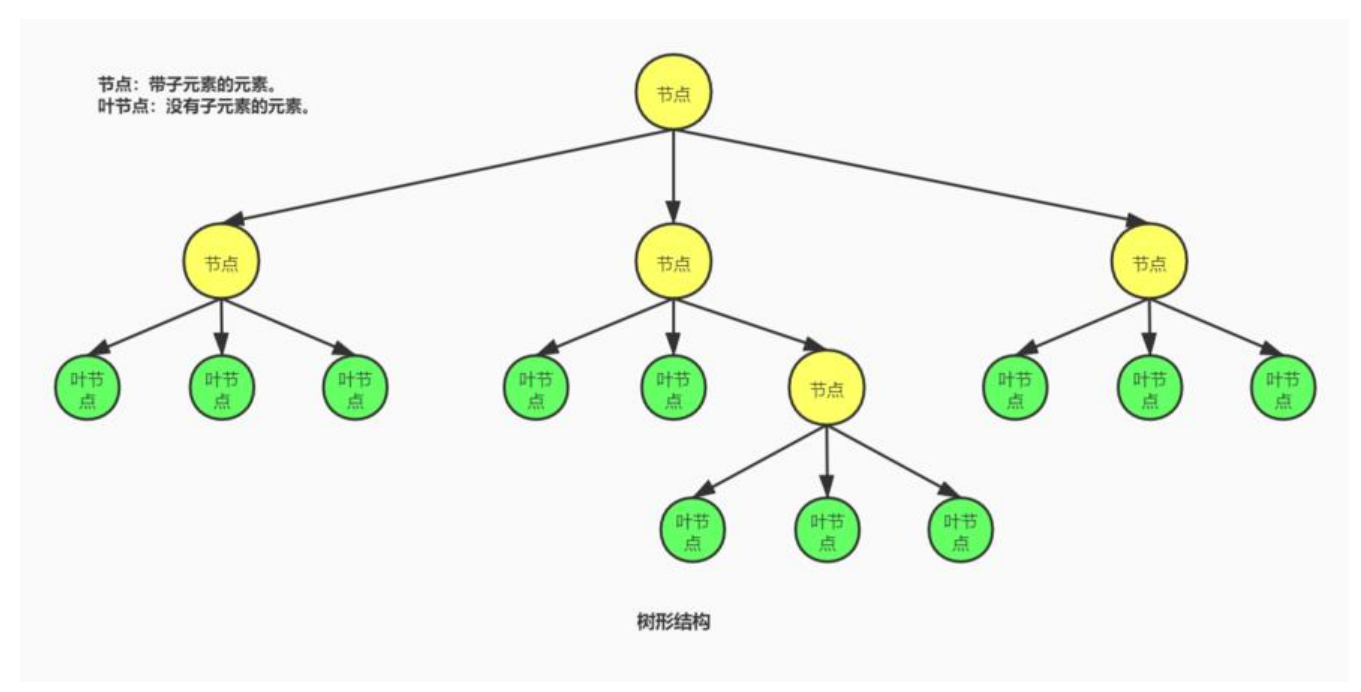

#### **要点:**

● 组合结构内的任意对象称为组件, 组件可以是组合, 也可以是叶节点。

● 通过将组合对象和个体对象放在树形结构中, 我们创建了一个"整体/部分"层次结构。如果将整 树形结构视为一个"大组合"的话,那么这个树形结构的每一个"子树形结构"也是一个组合,包括 节点也可以被视为一个不包含其他对象的组合。这样一来,我们就有了"以一致的方式处理"的基础 。

● 所谓"以一致的方式处理",是指组合和叶节点具有共同的方法可以调用。这就要求它们必须实现 同的接口。

● 组合模式允许客户对组合对象和个体对象一视同仁。换句话说, 我们可以把相同的操作应用在组合 象和个体对象上。

### **二、实现步骤**

### **1、创建组件抽象类**

也可以使用组件接口。

组件中有些方法可能不适合某种对象,此时我们可以抛异常或者提供特定实现。

```
/^{**} * 组件抽象类
 */
public abstract class Component {
   /**
   * 子组件(可以是组合或叶节点)
   */
   protected List<Component> childs = new ArrayList<Component>();
   /**
    * 添加子组件
   */
   public void addChild(Component component) {
     childs.add(component);
   }
   /**
   * 移除子组件
   */
   public void removeChild(Component component) {
     childs.remove(component);
   }
   /**
   * 获取所有子组件
   */
   public List<Component> getChilds() {
     return childs;
   }
   public String getName() {
    // 默认抛异常, 由子类决定要不要覆盖
     throw new UnsupportedOperationException();
   }
}
```
### **2、创建组合及叶节点,并继承组件抽象类**

### **(1)组合**

组合可以包含其他组合,也可以包含叶节点。

```
/**
 * 组合
 */
public class Composite extends Component {
   private String name;
```

```
 public Composite(String name) {
   this.name = name;
 }
```

```
 @Override
   public String getName() {
      return name;
   }
}
```
### **(2)叶节点**

```
叶节点无法添加、删除、获取子节点,因此需要对相应的方法进行特殊处理。
```

```
/**
 * 叶节点
 */
public class Leaf extends Component {
   private String name;
   public Leaf(String name) {
     this.name = name;
   }
   @Override
   public void addChild(Component component) {
     // 叶节点不能添加子节点,可以抛异常或者空实现
     throw new UnsupportedOperationException();
   }
   @Override
   public void removeChild(Component component) {
     // 叶节点没有子节点可移除,可以抛异常或者空实现
     throw new UnsupportedOperationException();
   }
   @Override
   public List<Component> getChilds() {
     // 叶节点没有子节点,可以抛异常或者返回空集合
     throw new UnsupportedOperationException();
   }
   @Override
   public String getName() {
     return name;
  }
}
```
## **3、统一使用组件的方法,操作组合及叶节点**

由于组合及叶节点都实现了组件接口,因此可以使用组件的方法来操作组合及叶节点。

```
public class Test {
```

```
 public static void main(String[] args) {
```

```
 // 组合
   Component composite1 = new Composite("composite1");
   Component composite2 = new Composite("composite2");
   Component composite3 = new Composite("composite3");
   // 叶节点
   Component leaf1 = new Leaf("leaf1");
   Component leaf2 = new Leaf("leaf2");
   Component leaf3 = new Leaf("leaf3");
   Component leaf4 = new Leaf("leaf4");
   // 组合1包含组合2、3
   composite1.addChild(composite2);
   composite1.addChild(composite3);
   // 组合2包含叶节点1、2
   composite2.addChild(leaf1);
   composite2.addChild(leaf2);
   // 组合3包含叶节点3、4
   composite3.addChild(leaf3);
   composite3.addChild(leaf4);
   // 打印组件名称
   System.out.println(composite1.getName());
   for (Component child : composite1.getChilds()) {
     System.out.println(" " + child.getName());
     for (Component leaf : child.getChilds()) {
        System.out.println(" " + leaf.getName());
     }
   }
 }
```
### **三、举个栗子**

### **1、背景**

}

对象村餐厅和对象村煎饼屋合并了,它们合并后的新公司创建了一个 Java 版本的女招待。这个 Java 本的女招待能够打印使用 ArrayList 存储的餐厅菜单和煎饼屋菜单。

现在它们打算加上一份餐后甜点的"子菜单"。也就是说,这个 Java 版本的女招待不仅要支持打印 个菜单,还要支持打印菜单中的菜单。

### **2、实现**

由于菜单可能包含菜单和菜单项,因此我们可以创建一个树形结构,这个树形结构由菜单和菜单项组 。

通过将菜单和菜单项放在相同的结构中,我们既可以把整个结构视为一个"大菜单",也可以把这个 构的任一部分视为一个"子菜单",包括菜单项也可以视为一个"我本身就是菜单项因此没必要再包 菜单项的菜单"。这样,我们就可以以一致的方式来处理菜单和菜单项了。

#### **(1)创建菜单组件抽象类**

```
/^{**} * 菜单组件抽象类
 */
public abstract class MenuComponent {
   /**
   * 子组件(可以是菜单或菜单项)
   */
   protected List<MenuComponent> childs = new ArrayList<MenuComponent>();
   /**
    * 添加子组件
   */
   public void addChild(MenuComponent component) {
     childs.add(component);
   }
   /**
   * 移除子组件
   */
   public void removeChild(MenuComponent component) {
     childs.remove(component);
   }
   /**
    * 获取所有子组件
   */
   public List<MenuComponent> getChilds() {
     return childs;
   }
   public String getName() {
     throw new UnsupportedOperationException();
   }
   public double getPrice() {
     throw new UnsupportedOperationException();
   }
   public void print() {
     throw new UnsupportedOperationException();
   }
}
 (2)创建菜单,并继承菜单组件抽象类
```

```
/**
 * 菜单(组合)
 */
public class Menu extends MenuComponent {
   private String name;
```

```
 public Menu(String name) {
```

```
 this.name = name;
   }
   @Override
   public String getName() {
      return name;
   }
   @Override
   public void print() {
      System.out.println("\n" + getName());;
      System.out.println("---------------------");;
   }
}
```
#### **(3)创建菜单项,并继承菜单组件抽象类**

```
/**
 * 菜单项(叶节点)
 */
public class MenuItem extends MenuComponent {
   private String name;
   private double price;
   public MenuItem(String name, double price) {
     this.name = name;
     this.price = price;
   }
   @Override
   public void addChild(MenuComponent component) {
     throw new UnsupportedOperationException();
   }
   @Override
   public void removeChild(MenuComponent component) {
     throw new UnsupportedOperationException();
   }
   @Override
   public List<MenuComponent> getChilds() {
     return childs;
   }
   @Override
   public String getName() {
     return name;
   }
   @Override
   public double getPrice() {
     return price;
   }
```

```
 @Override
   public void print() {
      System.out.println(" " + getName() + ", " + getPrice());;
   }
}
```
### **(4)创建女招待**

```
/**
 * 女招待
 */
public class Waitress {
   MenuComponent allMenus;
   public Waitress(MenuComponent allMenus) {
      this.allMenus = allMenus;
   }
   public void printMenu() {
      print(allMenus);
   }
   private void print(MenuComponent menuComponent) {
      menuComponent.print();
      for (MenuComponent child : menuComponent.getChilds()) {
        print(child);
      }
   }
}
```
### **(5)使用女招待打印菜单**

```
public class Test {
   public static void main(String[] args) {
     // 所有菜单
     MenuComponent allMenus = new Menu("ALL MENUS");
     // 子菜单
     MenuComponent pancakeHouseMenu = new Menu("PANCAKE HOUSE MENU");
     MenuComponent dinerMenu = new Menu("DINER MENU");
     MenuComponent dessertMenu = new Menu("DESSERT MENU");
     // 添加煎饼屋菜单及菜单项
     allMenus.addChild(pancakeHouseMenu);
     pancakeHouseMenu.addChild(new MenuItem("Regular Pancake Breakfast", 2.99));
     pancakeHouseMenu.addChild(new MenuItem("Blueberry Pancakes", 3.49));
     pancakeHouseMenu.addChild(new MenuItem("Waffles", 3.59));
     // 添加餐厅菜单及菜单项
     allMenus.addChild(dinerMenu);
     dinerMenu.addChild(new MenuItem("BLT", 2.99));
     dinerMenu.addChild(new MenuItem("Soup of the day", 3.29));
```
 dinerMenu.addChild(new MenuItem("Hotdog", 3.05)); // 添加甜点菜单及菜单项 dinerMenu.addChild(dessertMenu); dessertMenu.addChild(new MenuItem("Apple Pie", 1.59)); dessertMenu.addChild(new MenuItem("Cheesecake", 1.99)); dessertMenu.addChild(new MenuItem("Sorbet", 1.89));

 // 使用女招待打印菜单 Waitress waitress = new Waitress(allMenus); waitress.printMenu();

 } }